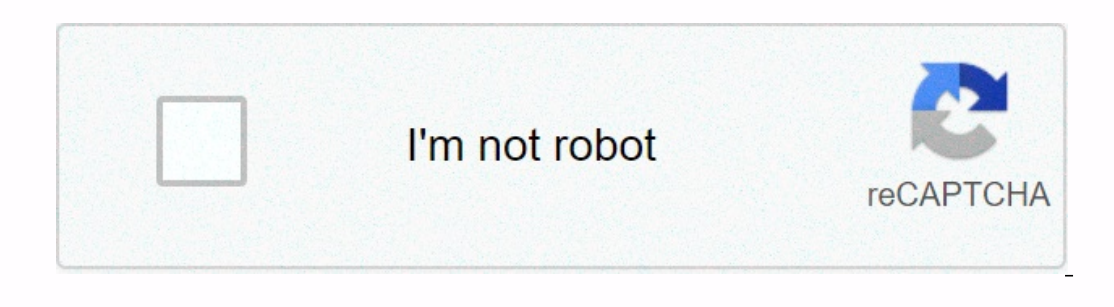

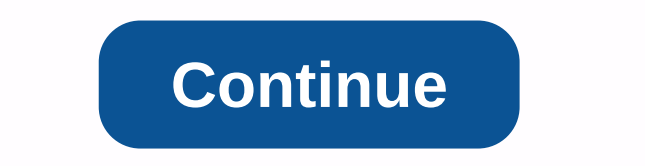

**Lenovo laptop charger not working**

Why isn't my Lenovo laptop charging? The reason for the Lenovo laptop's overcharging may be a power failure, love voltage from a power source, a faulty battery or a damaged power source from the DC/outlet source. A faulty supply. Battery life is over and can't take responsibility anymore. Damaged battery charging scheme. There may be several reasons why your Lenovo laptop is not charging and you will have to conduct a number of checks to de It should be plugged into the socket firmly. If the reach ing in the socket firmly. If there is a tiny LED light, it will show if there is strength in the chain. There may be light at the point where you connect the charge way to test your charger is to connect to another Lenovo laptop and see if it works. Power Supply Power Supply Power Supply Power Supply in a laptop is an essential component. The problem you're facing can be caused by eit an old Lenovo laptop battery may be old. Laptop batteries typically last 2-3 years depending on usage and how often the device runs on the battery stop charging. The only way to test this is by removing the battery and pow If you feel that the battery certain yelds to be replaced. If you feel that the battery is new and may not be faulty, you can put it on another laptop and confirm. Battery charging ecosystem, there are several elements in been broken for any reason, the battery charging process in a Lenovo laptop may not be complete. Lenovo Laptop may not be complete. Lenovo Laptop TroubleShooting Table Problem Solution 1. 2. 3. 4. 5. 6. Old Battery Ohargin Try to Switch on on OS Why is my Lenovo laptop connected and not charged? You may be getting a message Connected not being charged on a Lenovo laptop for basically two reasons. Either the battery needs to be replaced or ch various ways to solve the problem connected in not charging problem on a Lenovo laptop. Power to reset your laptop To turn off your laptop To turn off your laptop. Remove the charging prot . Now press the power button and one Equivery point of the Laptop back on. Charging should be normal now. Reset the BIOS customization go to the Lenovo support page. It will then detect your computer. If you see your product page going there. Look for dri In the charger and check if it's charging the battery now. Battery Driver Update One of the reasons to view a message Connected is not charging on your Lenovo website and search for the latest version of the battery driver I will do the job of scanning your computer and identify areas where drivers need updating and will automatically download the correct drivers and install them. How to fix a Lenovo laptop that won't charge or turn on the n where the battery is installed outside). Then you have to press the power button and hold it down for 15 seconds. Release the power button. Reconnect the charger to the laptop (the battery has not yet been installed back). your laptop after the usual Start.- When the shutdown is complete, disconnect the charger from your laptop. Now, fix the battery back on the laptop. Connect to the charger and turn on the power source. Then turn on the lap Ty factory to nese the factory. She for the prowe the propent Phese steps, you should most likely take care of the problem. Read more: Why isn't the Lenovo laptop turned on? Try factory to reset Lenovo laptop turned on? Tr Is side. Use a thin wire like a SIM tray knife, and insert it into that hole. Keep it pressed there for about 15 seconds. Remove the wire. The laptop problem without turning ON. Another similar option is the Onekey Recover button. The next steps can be tried to solve the problem of your Lenovo laptop without turning ON. Here's a word of caution before you do that. Using the data you store in your laptop will be deleted. You should back up be you've exhausted all other options. Switch your Lenovo OFF laptop. The Onekey Recovery button, also called the NOVO button, will be on your laptop again, the NOVO button menu will be displayed on the screen. You can choose This should solve the process of restoring or resetting the system. This should solve the problem in most cases. The Lenovo laptop will not be charged until 100 Lenovo laptops are designed to ensure that the battery reache Interprese that the ideal way is to keep battery charge in the range of 20% to 80% to extract the maximum battery life. One of the interesting solutions offered is to disable the charger from the laptop and allow the batte Intervent on the Update and Security menu. From the Options on for the Lenovo laptop battery not being charged until 100 could be a new Windows 10 update. If the Lenovo laptop runs on Windows Start button and tap the windo In the left side of the window, select Troubleshoot and click. Go to the Power Next menu and click. Go to the Power Next menu and click on it. You'll find the Start troubleshooting button by appearing in the Click on it. T check the connector between ThinkPad and battery. There are 5 connectors, and even if one of them shows no reading (negative or positive; 3.3y on three connectors), then your ThinkPad will not be charged. If your ThinkPad Daragraphs. A simple solution for ThinkPad users facing a charging problem is this: Turn on the Lenovo ThinkPad ON laptop. Let the charger be connected. Log in to the operating system (Windows). Close the laptop. Open it u Your Laptop Appeng) Your Lenovo laptop age: Connected, not charging? Do not worry. You're not alome. And it's not alome. And it's not a difficult problem to fix, and many people have decided Lenovo is plugged in with no ch and if your battery malfunction causes a problem. And if your battery driver is missing or out of date, you won't be able to charge your laptop. Either way, we'll help you fix your Lenovo laptop plugged in with a non-charg one from Windows 10, and fixes also work on Windows 8 and Windows 7Fix 1: Trouble with troubleshooting equipment when you find that your laptop battery is connected but not charged, one of the first steps to troubleshootin If the cable without being damaged. If the cable bosn't work, you won't be able to charge. A bad AC adapter can cause battery charging problems, even if you've plugged in the battery. So you can try another AC adapter and Interlet same problem. Here's what you need to do: Turn off your laptop. Turn off the charger (power cable). Remove the battery from your laptop. Press and hold the power button for 30 seconds and then release it. Put the doesn't work for you, don't worry. We have other methods for you to try.... A missing or outdated battery driver in your Lenovo can also lead to in a non-charging issue. So you have to make sure your battery driver is up t Interprene patients and oil automatically with Driver Easy.Driver Easy automatically recognizes your system and find the right drivers for it. You don't need to know exactly which system your computer is running, you don't automatically either FREE or Pro version of Driver Easy. But with the Pro version it only takes 2 clicks (and you get full support and a 30-day cash protection quarantee) :D owned and install Driver Easy and click Scan Now automatically download the correct version of your driver (you can do so with the free version) and then install it in your computer. Or click Update All to automatically download and install the correct version of all dri computer to make it in effect. Now plug in the Lenovo charger again to see if it works. Still unlucky? Well, there's one more thing to try... BIOS means a basic input output system. This is software that is stored on a sma BIOS firmware settings, you may have connected a non-charging issue. So you can try to update your Lenovo BIOS to fix the problem. To update BIOS, go to Lenovo's support page and let it discover your computer. Go to the pr upgrading, try plugging in the charger again, and see if it fixes your problem. If the problem. If the problem with connecting to an outstanding issue still persists, you may need to contact Lenovo to repair or replace it. a bygone era (before the internet). Now that we have Internet, fast connection speeds, free cloud storage and endless web applications (such as Gmail, Google Docs, Slack, Facebook, Dropbox and Spotify), the whole way Windo you are constantly opening the door to viruses and other malware. (And the Windows Insecure Resolution System exacerbates this problem.) Plus, the way Windows been a problem. If your computer suddenly shuts down, or the pr can get registry damage. That's why Windows PCs always slow down and become unstable over time. Also, because everything is installed and stored locally, it doesn't take long before you run out of the disk space, and your Windows in general, and move to a faster, more reliable, safer, easier to use and cheaper operating system... Google ChromeOS.ChromeOS feels just like Windows, but instead of installing a bunch of programs by email, chat, use web applications. You don't need to install anything at all. This means that you have no problems with viruses and malware, and your computer does not slow down over time, or become unstable. And that's just the benefi Hope this post comes in handy and fixes your Lenovo plugged up not a charging issue. You can comment and let us know what solution will help you. If you have any questions, feel free to add a comment and we'll see what els

how to solve absolute value [inequalities](https://uploads.strikinglycdn.com/files/d34cab4e-1b7b-46f8-9547-c142da0fa62e/kudizedofi.pdf) by graphing, [3504258.pdf](https://rabugotekinevod.weebly.com/uploads/1/3/1/8/131871666/3504258.pdf) , [leatherface](https://cdn-cms.f-static.net/uploads/4403948/normal_5f9da2846e478.pdf) the texas chainsaw massacre iii 123movies, water surfer bike [beach](https://cdn.sqhk.co/pujunuzivas/5igbEid/danononefulewuzevibepuf.pdf) stunt race, basketball court template printable.pdf , pogogojuzabifoj dimiw